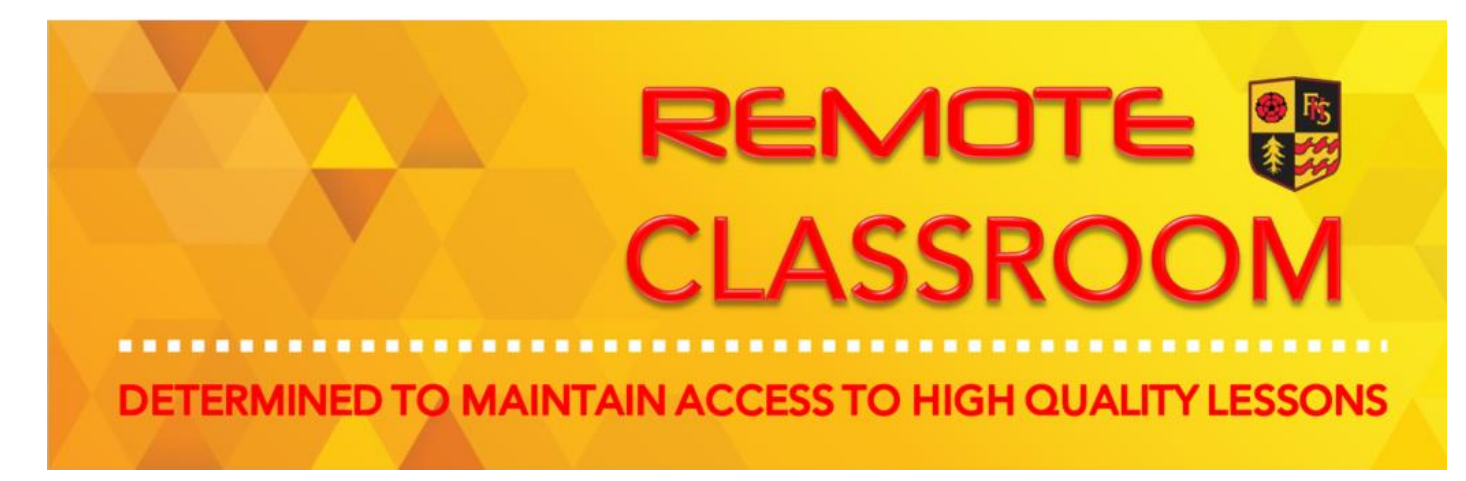

## CREATIVE iMEDIA work for students NOT attending school

## Monday 12 October – Thursday 22 October

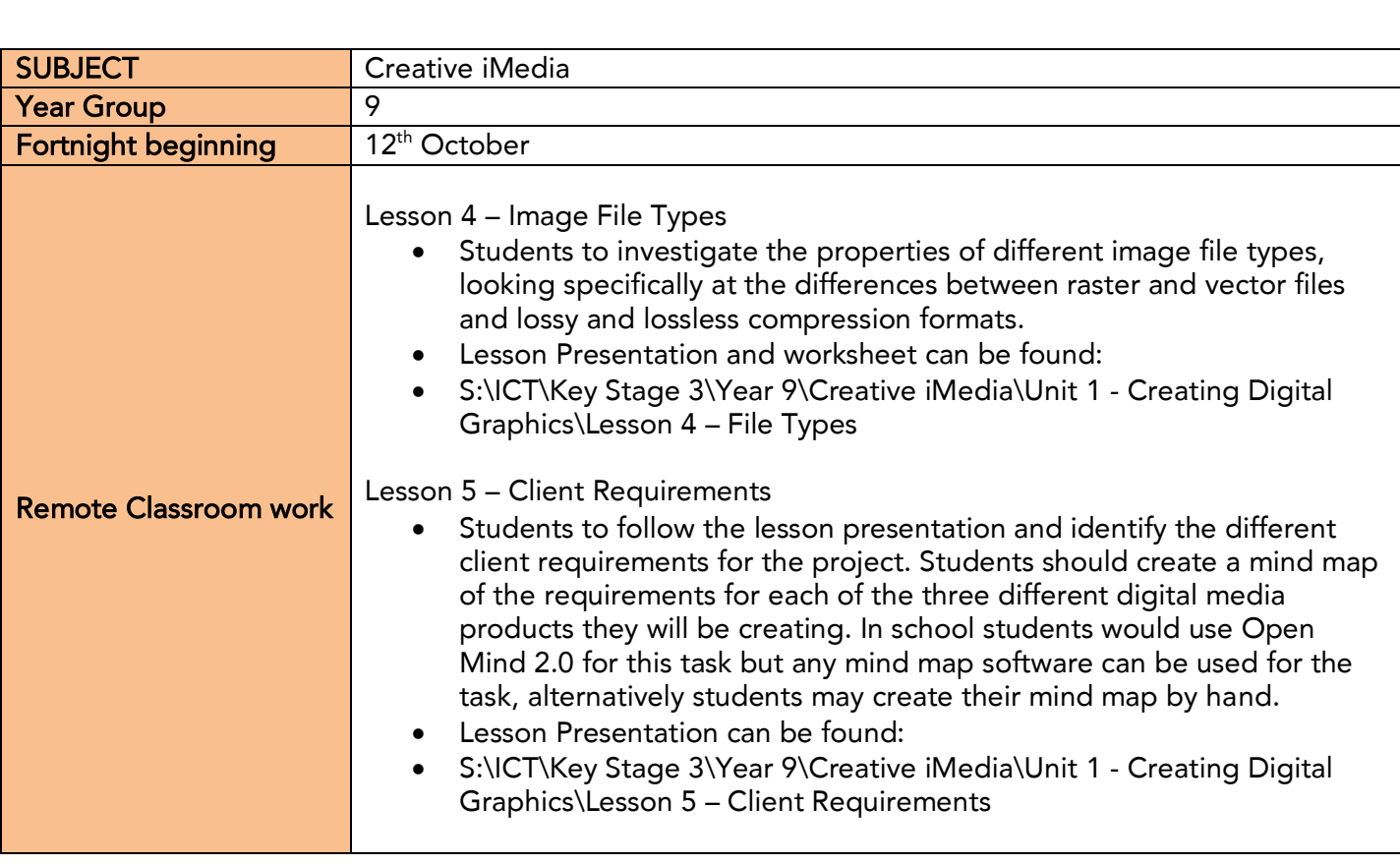

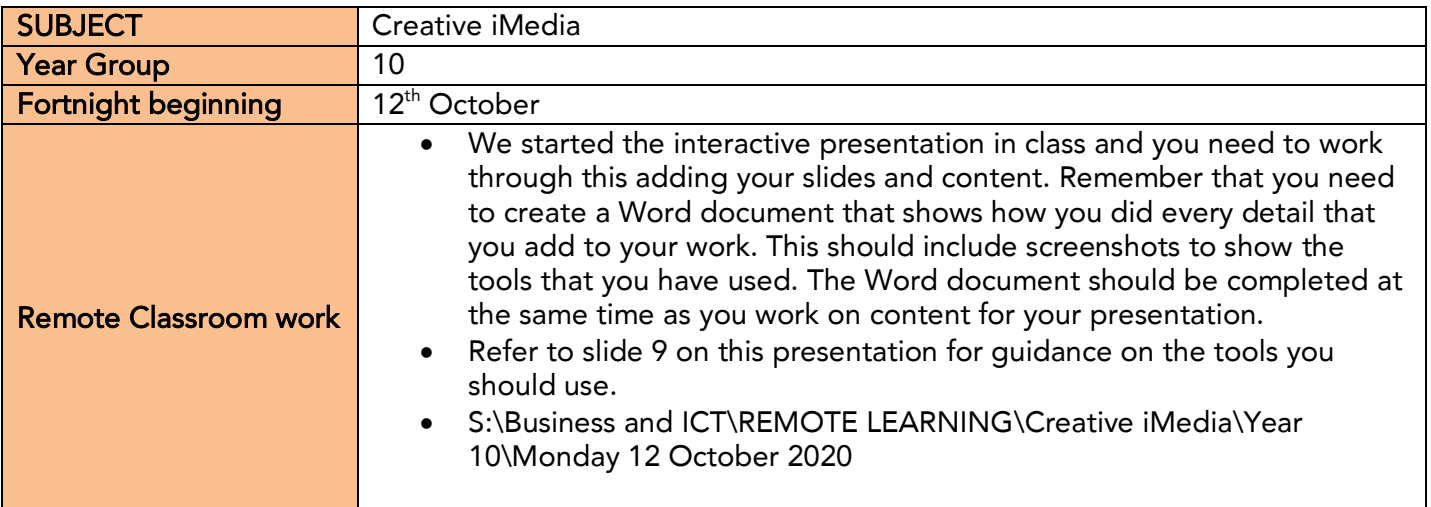

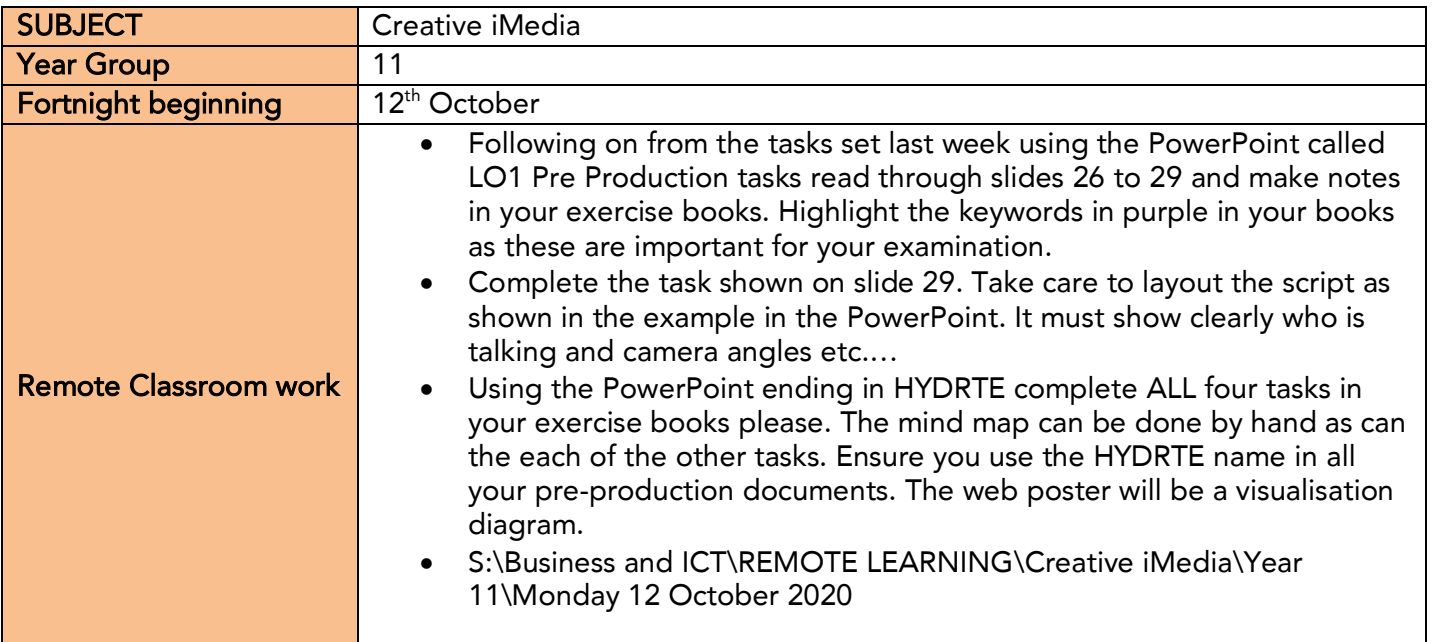

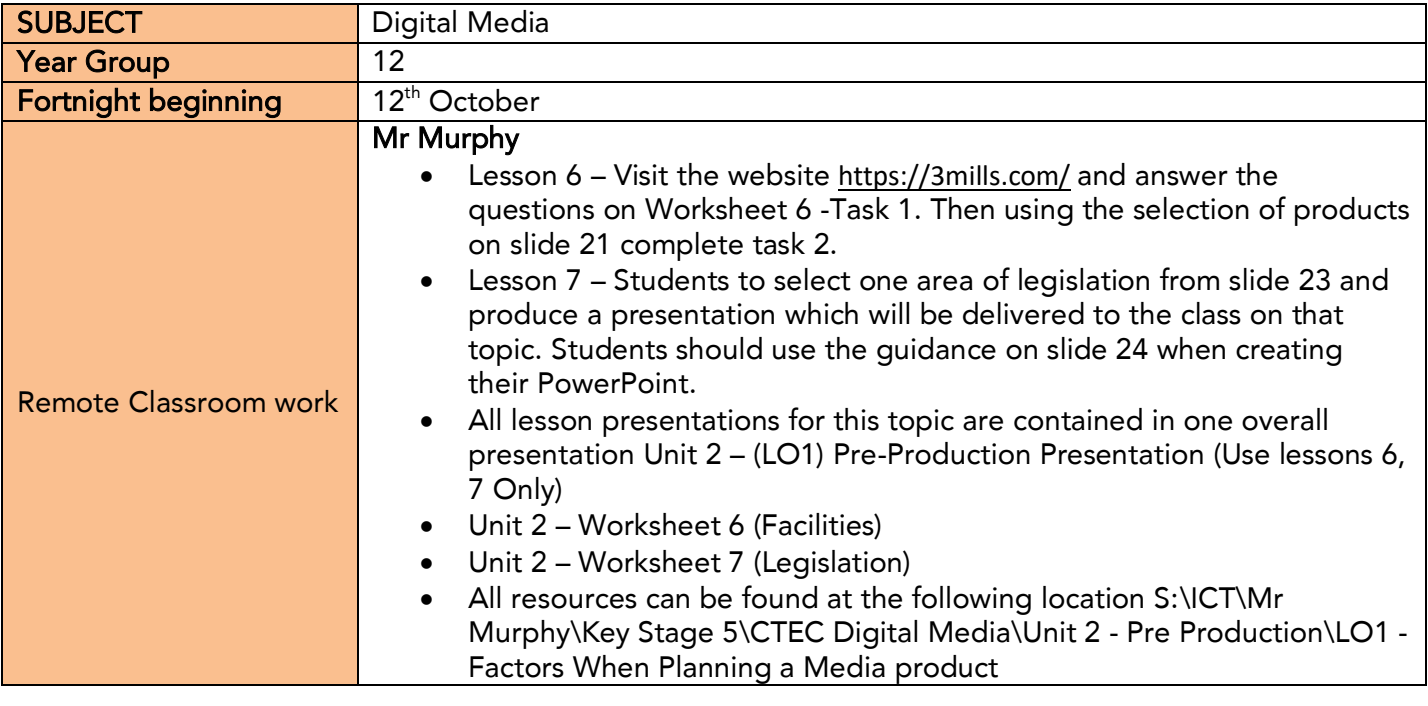

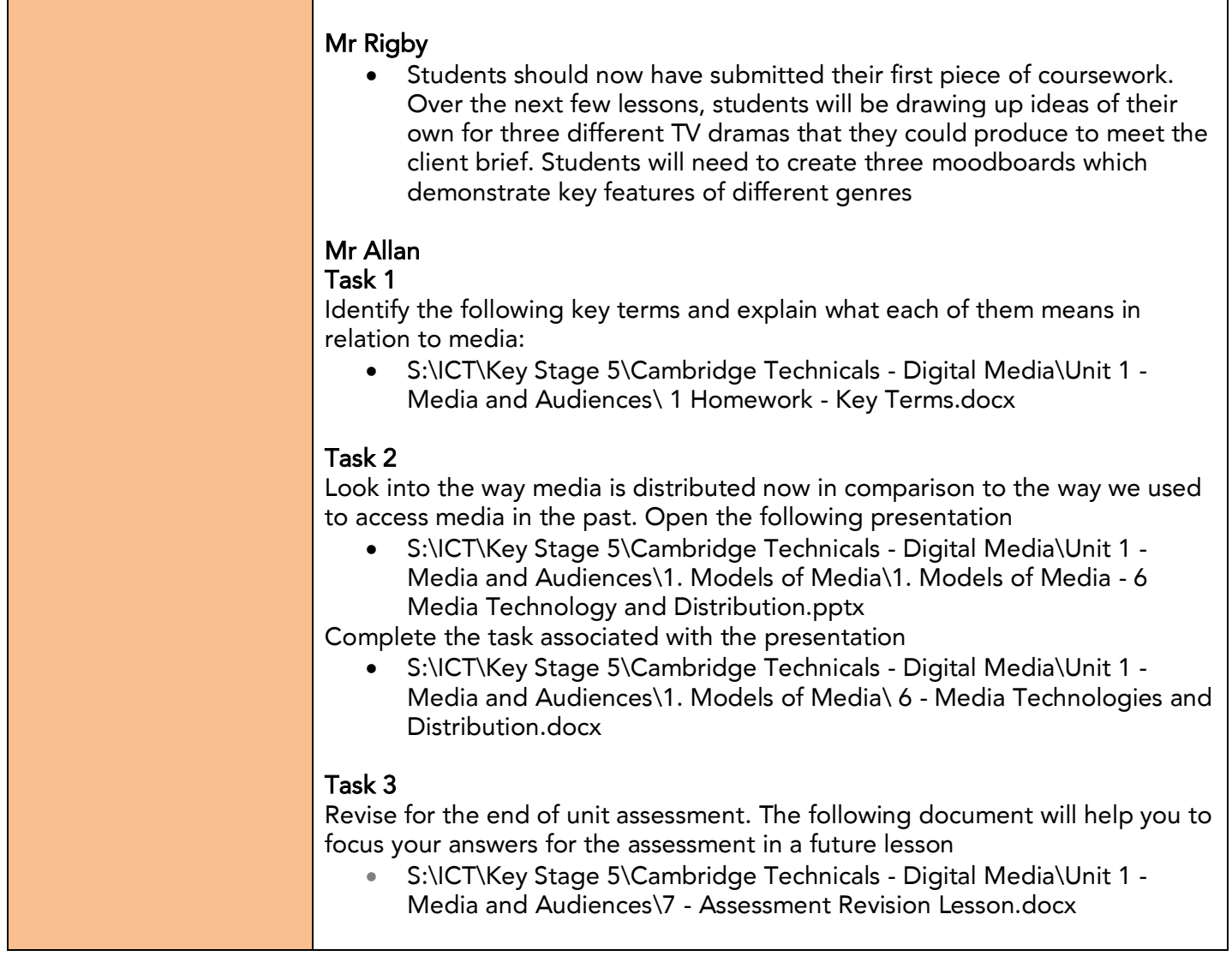

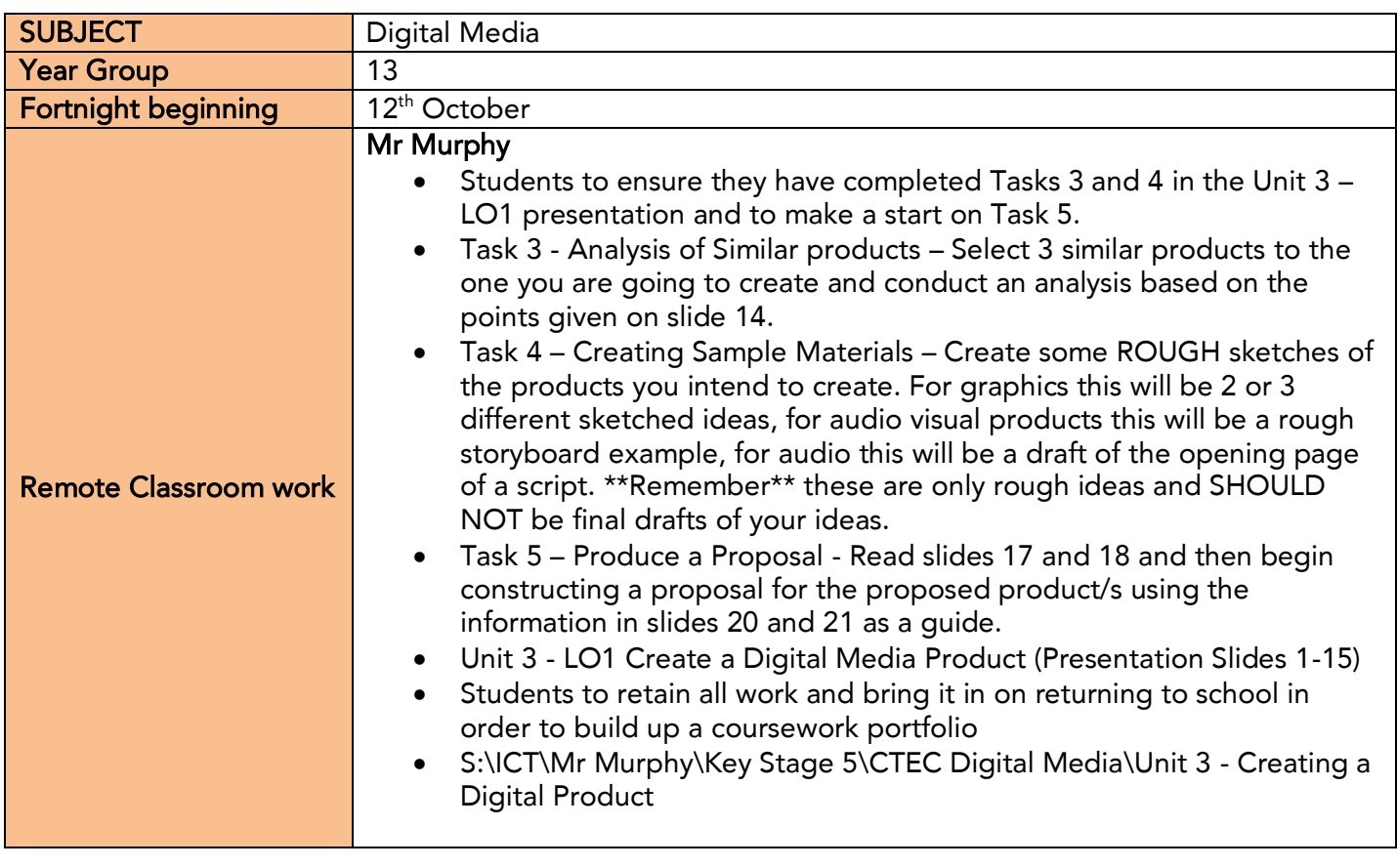

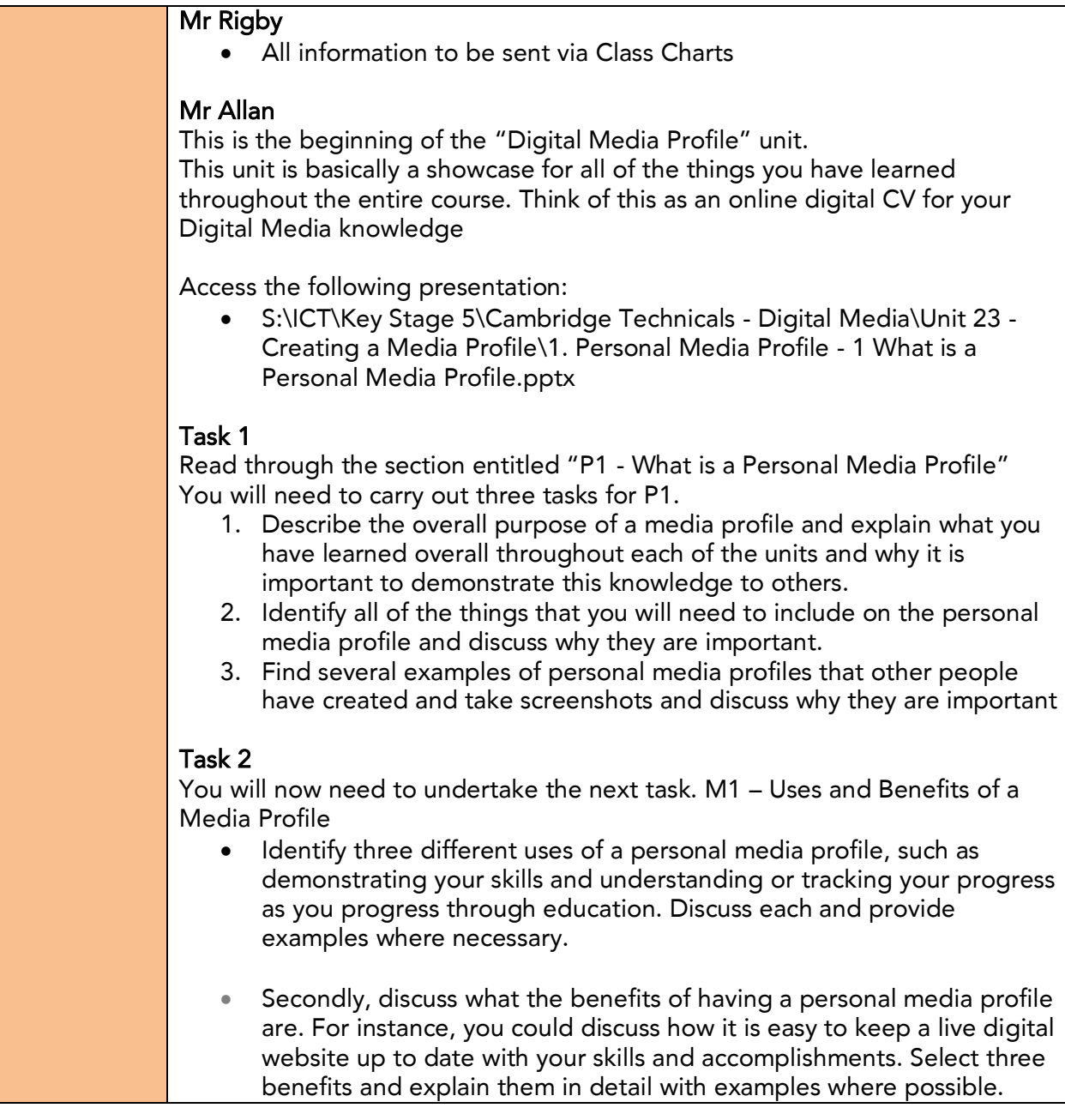